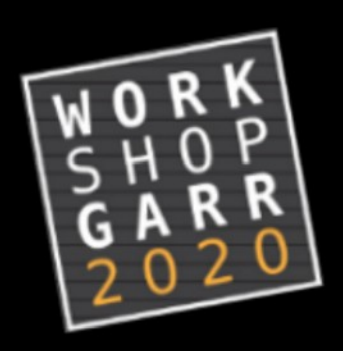

**WORKSHOP GARR 2020** 

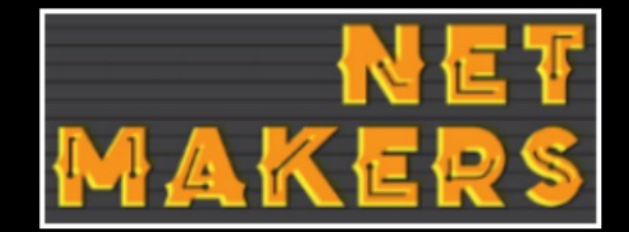

# GarrLab: giochiamo... 'sul serio'? (aka: il SIEM in cloud [GARR])

#### **Damiano Verzulli** damiano@verzulli.it

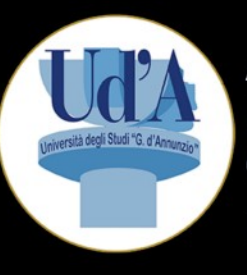

**APM GARR** Università "G. d'Annunzio" di Chieti-Pescara http://www.unich.it

**APM GARR ICRANET Research Center** Pescara http://www.icranet.org

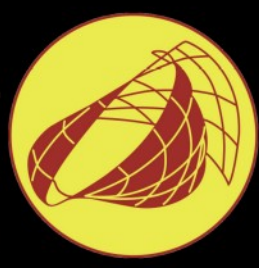

#### **Perchè questo intervento?**

- ➢ nel termine **SIEM** la "**S**" (Security) non può esistere senza la "**I**" (Information) e la "**E**" (Event).
- ➢ "**I**" ed "**E**", inoltre, vivono di vita propria;
- ➢ è soltanto aggiungendo la "**M**" (Management) che ingegnerizziamo la gestione di "**I**" ed "**E**" e quindi, finalmente, poniamo le basi per un'analisi (di **I** ed **E**) in vari ambiti, inclusa la **S**icurezza

L'oggetto della presentazione è un "attrezzo" (log-biter) che implementa la "**M**" di "**I**" e di "**E**"

**GarrLab: giochiamo… 'sul serio'? (aka: il SIEM in cloud [GARR]) Damiano Verzulli - GARR WS 20 on-air @ 02/11/2020**

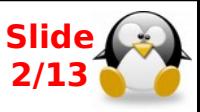

#### **Perchè qui? Perchè ora?**

"...il SIEM è una enorme lente d'ingrandimento: come ogni sistema di analisi vi fa vedere cose che voi umani non volete vedere ..." - Simone Bonetti – CERT-UniBo - 23/04/2020 20:38

➢ la **mia sensazione** è che in molti – **specie negli Atenei non-grandi** – comincino a sentire l'esigenza di avere questa "lente";

➢ Molti (dei "molti" di cui sopra) faticano a percepire la reale "potenza" di questa lente. Viceversa, intuiscono facilmente che:

➢ - la lente "va messa a fuoco" (altrimenti non serve a nulla)

➢ - la lente è pesante e difficile da pulire (HW, SW e storage, rispetto allo status-quo);

➢ - le lenti commerciali sono fuori dalla portata del proprio budget

Risultato: nella quasi totalità degli Atenei medio-piccoli pur essendoci "**I**" ed "**E**", manca la "**M**" e, quindi, non può esserci un **SIEM**. È un problema da WS GARR :-)

**GarrLab: giochiamo… 'sul serio'? (aka: il SIEM in cloud [GARR]) Damiano Verzulli - GARR WS 20 on-air @ 02/11/2020** 

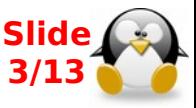

#### **Obiettivo?**

- ➢ L'obiettivo è quello di rimuovere (o almeno minimizzare) quei fattori che impediscono la diffusione di **M** negli Atenei medio-piccoli
- ➢ Due macro-tipologie di ostacoli:
	- ✔ **1 Problemi "Tecnici"**: i numeri ci dicono che anche negli Atenei piccoli, NON è possibile approcciare "**M**(**I,E**)" utilizzando tecnologie classiche (DBMS).

Servono "nuove tecnologie" (big-data) accompagnate da una parziale riorganizzazione dei sistemi ("**I**" ed "**E**" vanno identificati e raccolti)

> **Slide 4/13**

<sup>Gar</sup>iali tutto ciò accada in periferia, di moto proprio **NON è realistico ipotizzare che**

**D**amiano Verzulli - GARR WS 20 on-air and announcement - Garrison of Milliam (@ 02/11/2020

#### **Obiettivo?**

- ➢ (...continua…)
- ➢ **2 Problemi "giuridico/organizzativi"**: all'interno di "**E**", spesso, ci sono diverse "**I**". Alcune di queste "**I**" sono tutelate dalla norma (GDPR) e vanno "trattate" in modo specifico (pseudononimizzazione; crittografia; deleghe al trattamento; modalità e tempi di conservazione; etc.)

**Probabilmente questi fattori stanno determinando un certo "ritardo" della proliferazione di soluzioni "in outsourcing"**

**GarrLab: giochiamo… 'sul serio'? (aka: il SIEM in cloud [GARR]) Damiano Verzulli - GARR WS 20 [20] on-air @ 02/11/2020** 

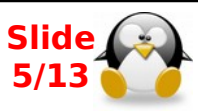

#### **E GARRLab?**

- In ambito GarrLab si sono spese un po' di energie per allestire un POC che eliminasse i problemi "tecnici" lato Atenei, ossia:
	- ✔ ospitare "**M**" in GarrLab (ossia, su Cloud GARR), quindi niente carico aggiuntivo in Ateneo;
	- ✔ trasportare "**E**" ed "**I**", dagli Atenei al GarrLab in modo sicuro (100% trasporto su infrastruttura GARR - "trusted by design")
	- ✔ pre-processare "**I**" direttamente in Ateneo, per aggiungere i livelli di "pseudononimizzazione"/"anonimizzazione"/ "crittografia" desiderati dall'Ateneo

**GarrLab: giochiamo… 'sul serio'? (aka: il SIEM in cloud [GARR]) Damiano Verzulli - GARR WS 20 [19] on-air @ 02/11/2020** 

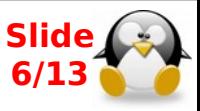

#### Dettagli, please....

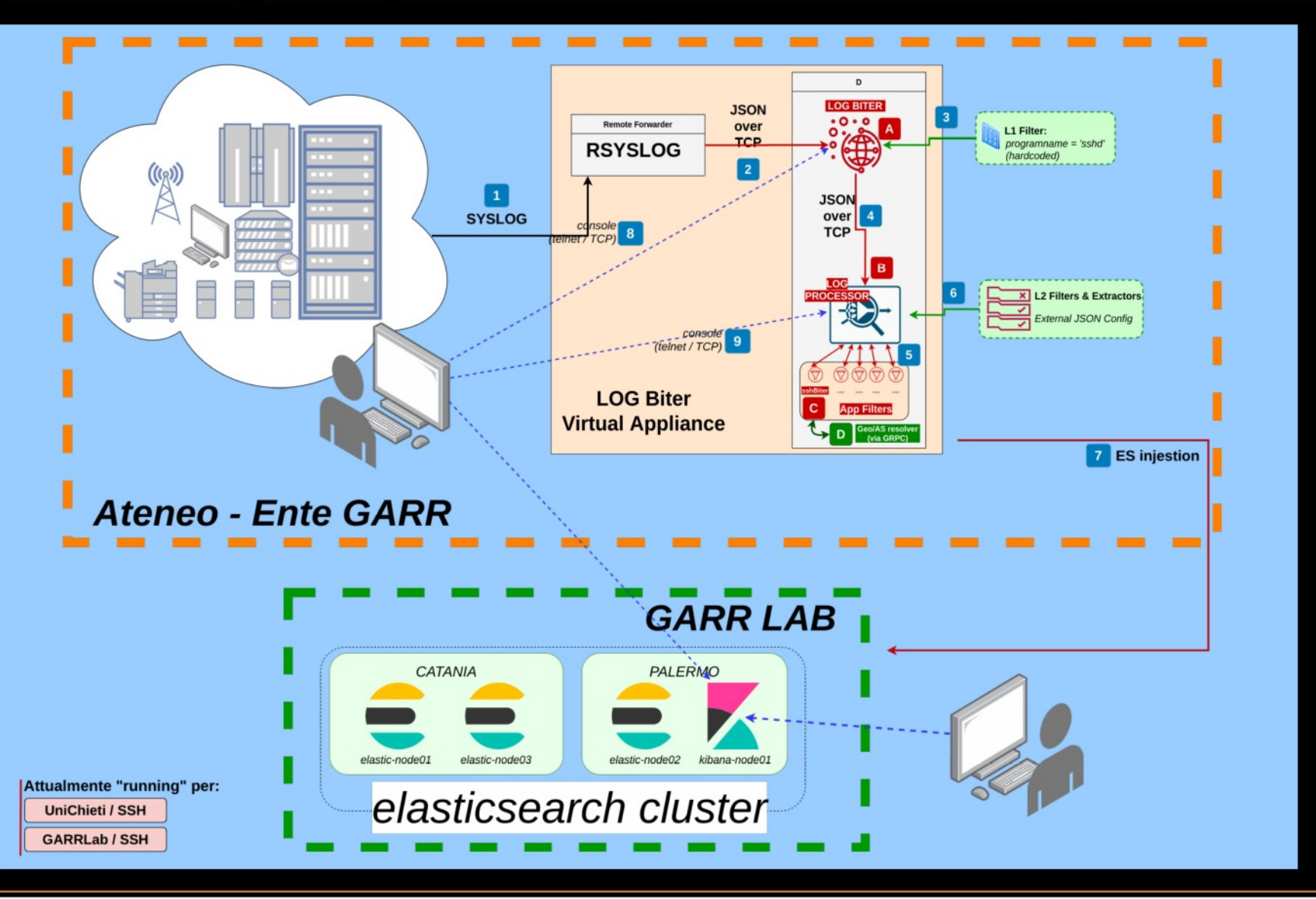

GarrLab: giochiamo... 'sul serio'? (aka: il SIEM in cloud [GARR]) on-air @ 02/11/2020 **Damiano Verzulli - GARR WS 20** 

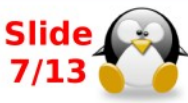

### Dettagli, please....

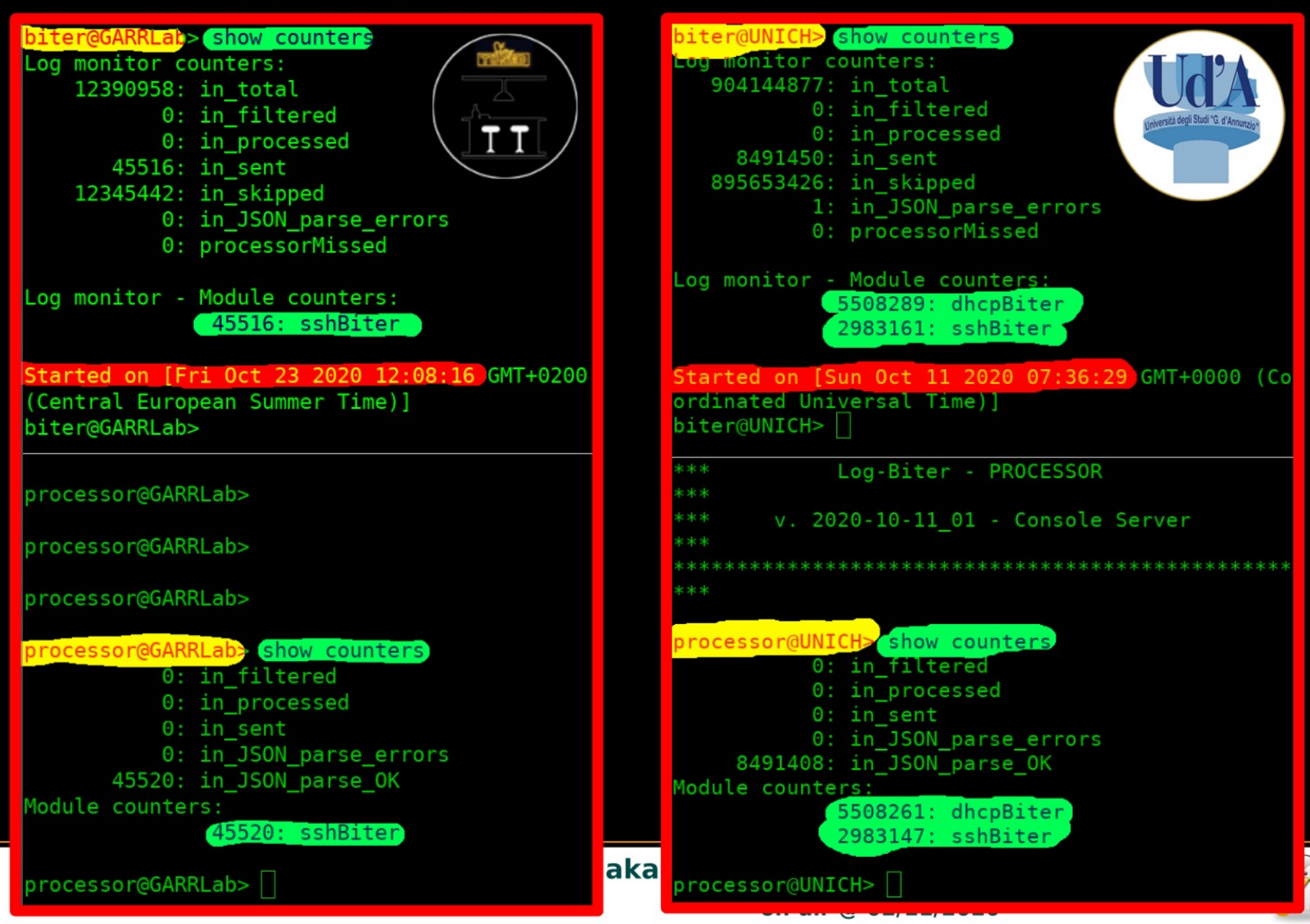

# **Dettagli, please…. (con la S)**

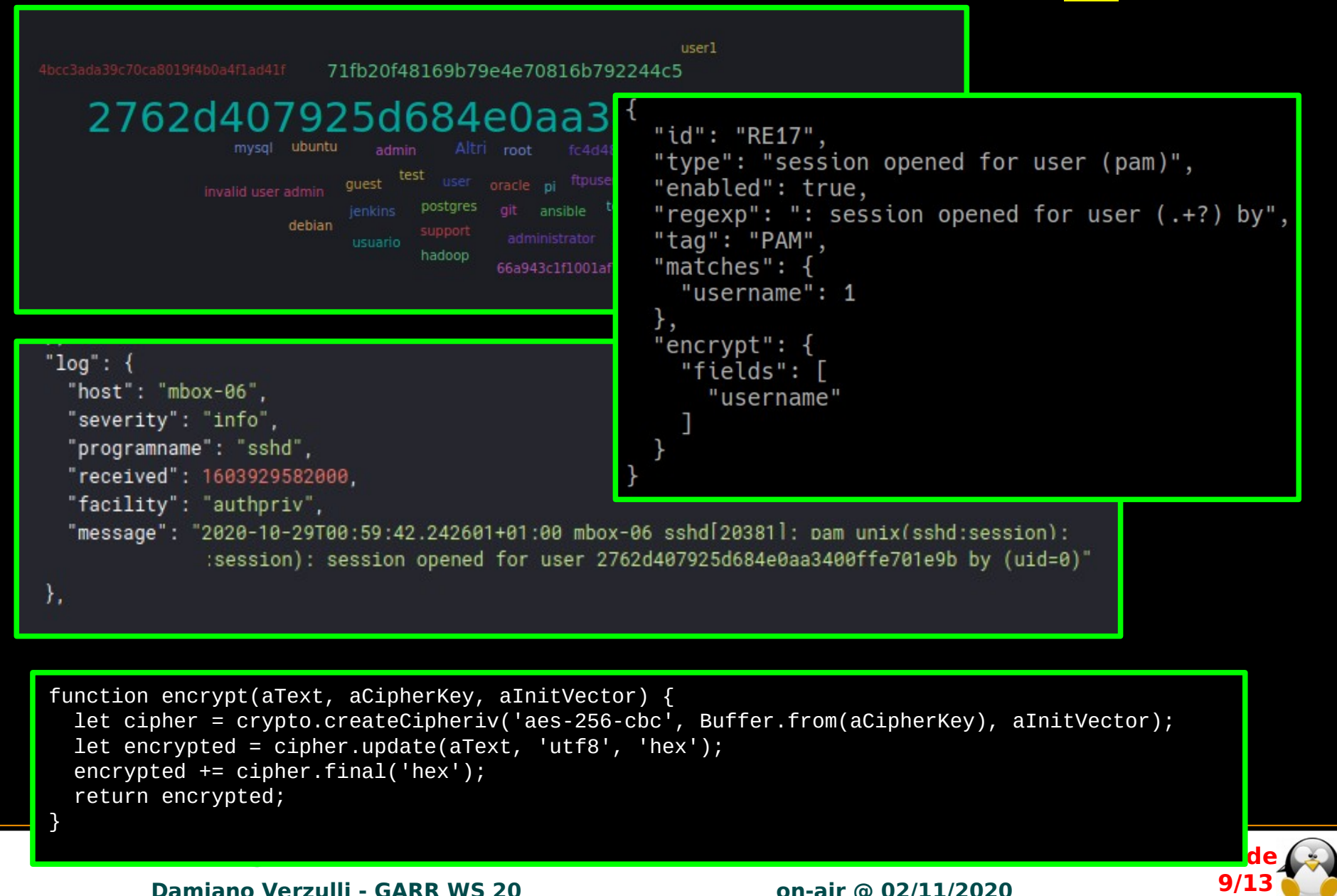

# **Dettagli, please…. (senza la S)**

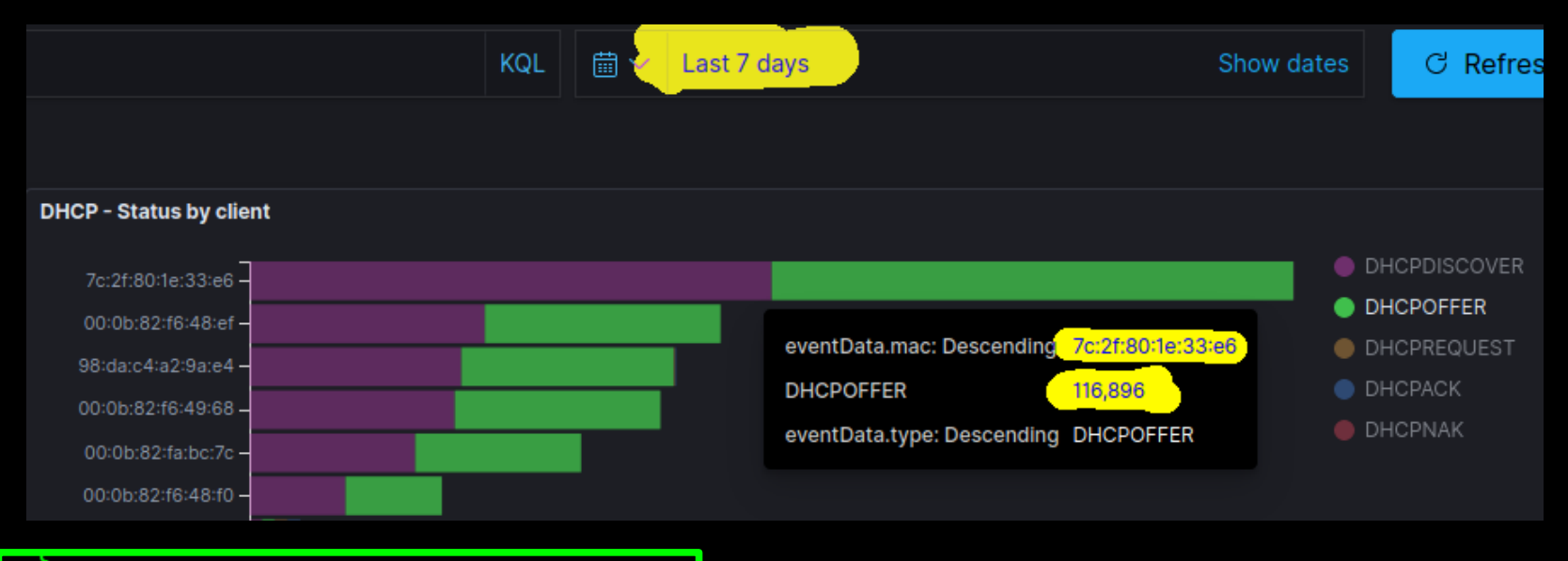

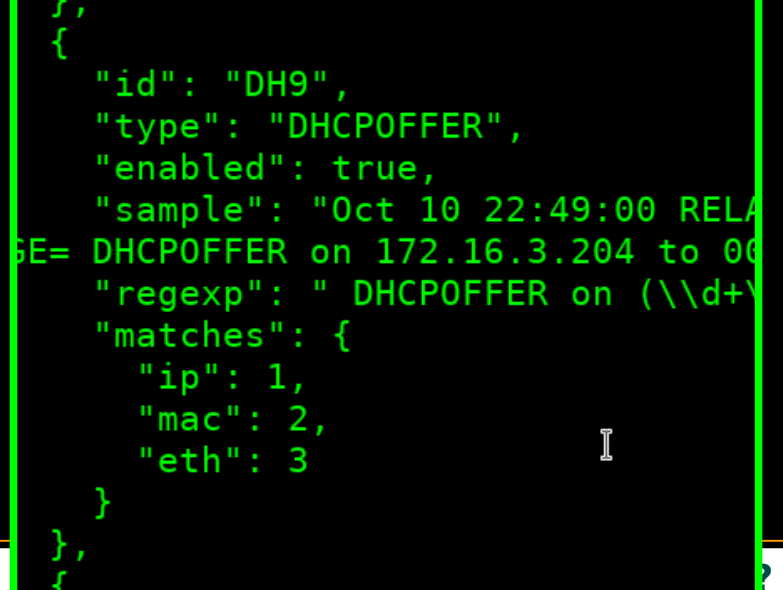

**Per cifrare il MAC sarebbe sufficiente aggiungere la sezione "encrypt/fields/mac"**

**(aka: il SIEM in cloud [GARR])** 

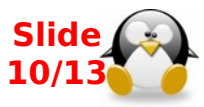

**Damiano Verzulli - GARR WS 20 [20] on-air @ 02/11/2020** 

### Quindi è tutto risolto?

- **Assolutamente NO!** La componente "giuridico/organizzativa" è fondamentale e, a differenza dell'altra (quella "tecnica") non abbiamo la capacità di affrontarla adeguatamente. Ad esempio:
- posso mandare i LOG dei miei sistemi e delle mie applicazioni a GARR? Se si...
- posso mandare gli "username" dei miei utenti, in chiaro, su quei log? No? E se li cifro con una chiave a disposizione solo del Responsabile IT "interno"?
- Posso mandare gli IP? Tutti? Solo gli RFC1918?
- Posso mandare i LOG della centrale telefonica  $(VoIP)?$
- Posso mandare gli eventi generati dal file-server dell'amministrazione?

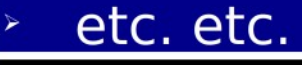

GarrLab: giochiamo... 'sul serio'? (aka: il SIEM in cloud [GARR]) Damiano Verzulli - GARR WS 20 on-air @ 02/11/2020

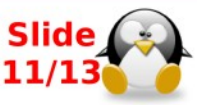

# **Please, help us!**

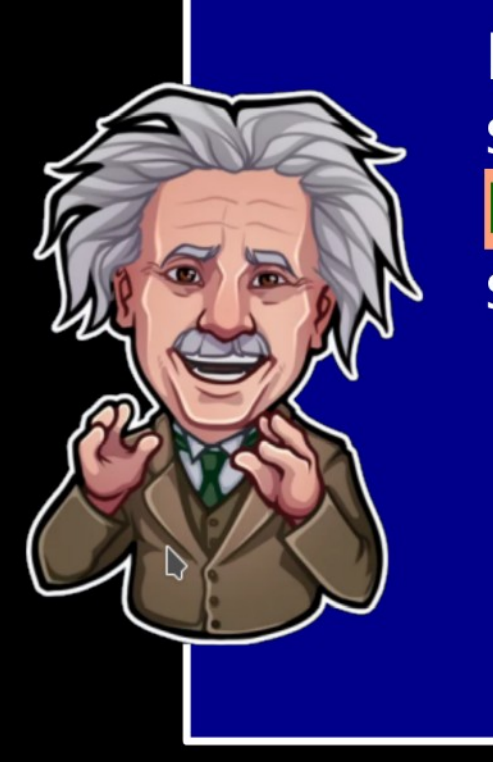

L'idea di centralizzare sull'infrastruttura GarrLab il ricettore M(I,E) può avere un senso reale solo se è definita con:

v i livelli "di indirizzo IT" degli Atenei (RTD, DPO, CISO, etc.)

 $\le$  e se è condivisa dalla governance (Rettore; Direttore Generale).

Senza l'endorsement di questi soggetti:

- ogni esercizio che nasce dal basso non può che restare un "esercizio" tecnico;
- la diffusione di servizi "SIEM-as-a-service" all'interno dei nostri Enti è solo questione di tempo (...servirà soltanto qualche "incidente serio").

GarrLab: giochiamo... 'sul serio'? (aka: il SIEM in cloud [GARR]) Damiano Verzulli - GARR WS 20 on-air @ 02/11/2020

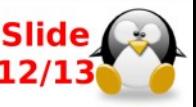

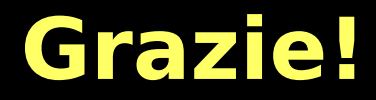

# **Parliamone!**

**GarrLab: giochiamo… 'sul serio'? (aka: il SIEM in cloud [GARR]) Damiano Verzulli - GARR WS 20 [19] on-air @ 02/11/2020** 

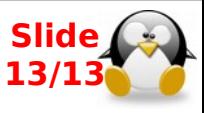